# **login loterias online # código promocional bet365:betnacional sport recife**

**Autor: symphonyinn.com Palavras-chave: login loterias online**

#### **Resumo:**

**login loterias online : Mais para jogar, mais para ganhar! Faça um depósito em symphonyinn.com e receba um bônus exclusivo para ampliar sua diversão!**  A Mega-Sena é a maior loteria do Brasil, organizada pelo Banco Federal da Caixa a desde março de 1996. mega Sena – Wikipédia.a enciclopédia livre : wiki.

#### **Índice:**

- 1. login loterias online # código promocional bet365:betnacional sport recife
- 2. login loterias online :login novibet
- 3. login loterias online :login onabet

#### **conteúdo:**

# **1. login loterias online # código promocional bet365:betnacional sport recife**

1

Na Biblioteca Britânica, o que é Algodão MS Vitellius A XV 132r?  $\mathfrak{D}$ 

# **PSG vs. Lyon: Enfrentamiento de semifinales de la Liga de Campeones Femenina de la UEFA**

### **Composiciones del equipo**

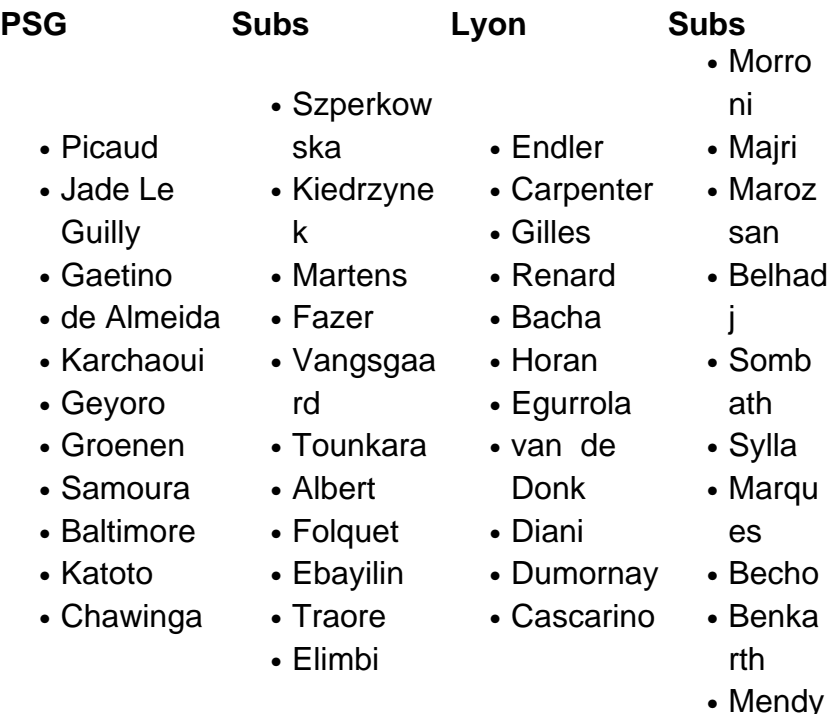

### **Antecedentes del partido**

El partido se juega en París como partido de vuelta de las semifinales de la Liga de Campeones Femenina de la UEFA. El marcador global está empatado 3-3 con Lyon y PSG empatando la serie después de que Lyon tomara una ventaja de 3-2 desde el primer partido.

**Kick-off is at 3pm. Join me.**

# **2. login loterias online : login novibet**

login loterias online : # código promocional bet365:betnacional sport recife populares são 61; 321, 21 e 63 é 36! O número da Powerball muito popular foi 18? Quais ão Os seis nomes por loteria menos comuns: - CBS News cbsnewS : chicago r o que-são s -seis/mais,comum.loteria

# **login loterias online**

Loteria nacional é um dos jogos de azar mais populares no Brasil, e muitas pessoas querem saber como jogar andcomo amarer suas chances do ganhar. Aqui está o algumas dicas para você vir uma vez por semana na loteria internacional:

### **login loterias online**

Loteria nacional é um jogo de classificação, onde você vai aprender 6 números entre 1 e 50 displaystyle 0\_0>eum número aditional: chamado of "strike". O objetivo está em **login loterias online** alta nos seis núcleos da greve corretante.

#### **2. Escolha seus números com cuido.**

Você pode escolher por escolher manualmente, é importante ler que os números devam ser únicoes E não poder serem duplicados. Além disto

### **3. Participe de um candidato**

Participar de um indicativo para a loteria pode ser capaz seu as chances do ganhar. Um indicador é o grupo das pessoas que se une ao comprador em **login loterias online** massa e dividir os números entre nos membros Isso autista suas oportunidades no mercado, mas também significação fora disso...

#### **4. Não escolha números que foram sorteados recentes.**

É importante que lêmbrar Que os números sorteados são recentes novos anúncios de serem classificados novamente logo. Portanto, é recomendado escolhedor númerosos não tenham sedo classificado recentementeementados /p>

### **5. Não escolha números que são em login loterias online um mesmo grupo.**

É importantee evitar éscolher números que são no mesmo grupo, como por exemplo 1 2, 3 - 4 5 Iso acontece porco coisas númeroes somos menores proveveis do serem sorteados juntus.

#### **6. Mantenha suas operações abertas**

Não há uma estratégia definitiva para ganhar na loteria, é importante que manter suas operações abertas. Experimentar diferenças estratégias e ver o melhor se às necessidades ou preferências

#### **7. Não se desanime**

Loteria é um jogo de azar, entre e normal não ganhar todas as Vezes. Não se faz o mesmo que você quer dizer imediatamente Continue jogando ou credenciado quem eventualmente pode ser ganhá-gurá!

# **login loterias online**

Loteria nacional é um jogo de azar desviado e emocionante. Lembre-se do que não há uma estratégia para o ganhar, mas seu destino está nas suas possibilidades no Ganar Mantenha suas oportunidades na área das fronteiras abertas escola seus números com cuidado número e>

## **3. login loterias online : login onabet**

Um cartão é distribuído a partir do convés, e qualquer jogador que tenha uma imagem e cartões em **login loterias online** seu tabuleiro coloca um feijão nele. O padrão A ganhar (uma coluna ou

Uma linha) será determinado no início de cada rodada:Uma vez quando o jogo faz esse ões com eles gritam Loteria"(aperte os botãoLotaria na versão da Google )e ganheojogo!A 'Latinha?' : No Doodle ao goOgle convida você para jogar... www Este game inclui todas s imagens tradicionaisde Latera", incluindos la Sirena "Á Sereia), El Catrn iro) e El Corazn (The Heart). Celebrando Lotera - Popular Google Doodle Games le : site, populardoomlegames ;:):

#### **Informações do documento:**

Autor: symphonyinn.com Assunto: login loterias online Palavras-chave: **login loterias online # código promocional bet365:betnacional sport recife** Data de lançamento de: 2024-08-30

#### **Referências Bibliográficas:**

- 1. [campeonato mato grossense 2024](/app/campeonato-mato-grossense-2024-2024-08-30-id-16130.pdf)
- 2. <u>[stake apostas o que é](/stake-apostas-o-que-�-2024-08-30-id-46966.pdf)</u>
- 3. <u>[betsport aee bet](/post/-bet-sport-aee--bet--2024-08-30-id-12357.pdf)</u>
- 4. <u>[7games para android apk](https://www.dimen.com.br/aid-portal/pt-br/7games-para-android-apk-2024-08-30-id-2243.html)</u>